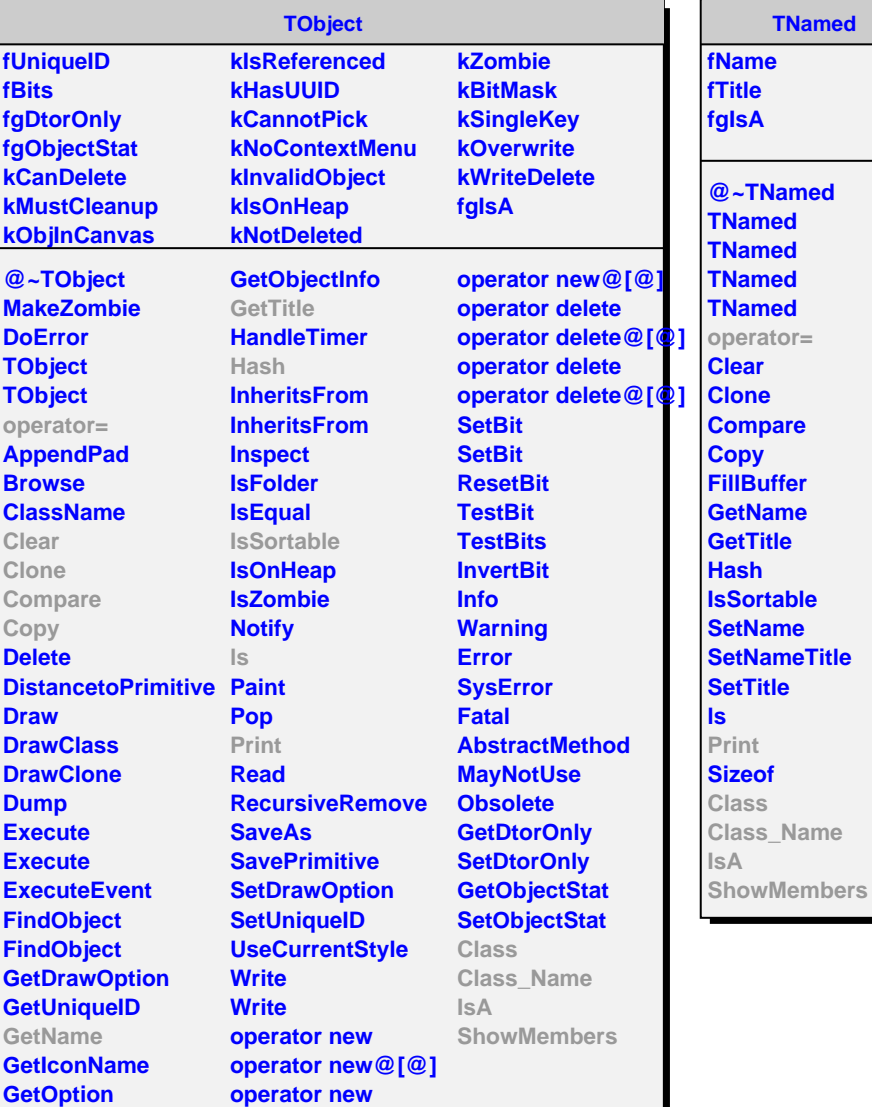

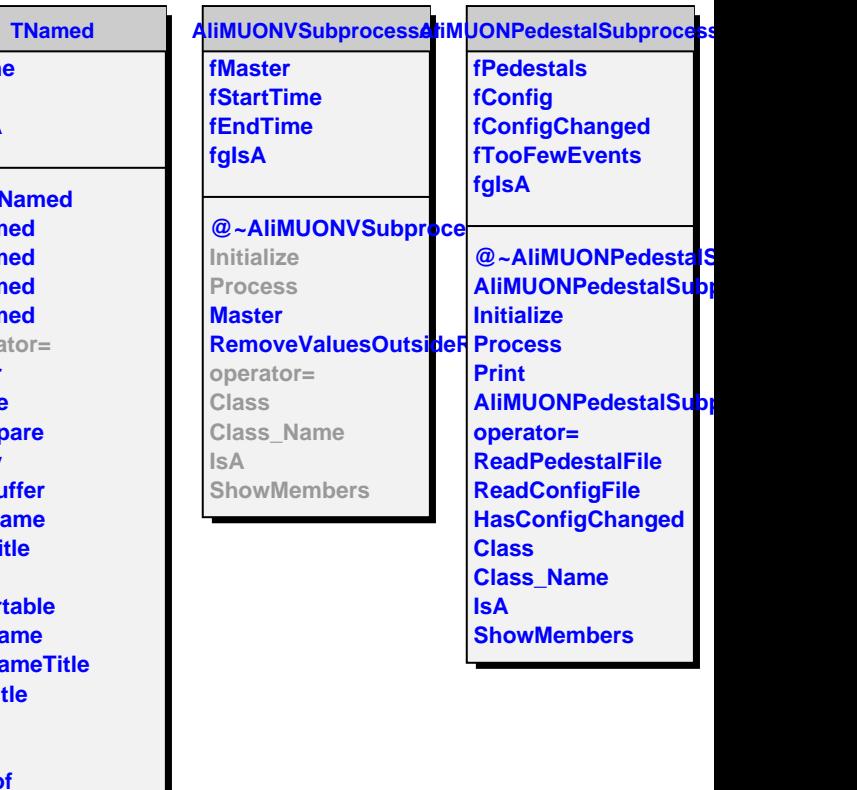

**Class\_Name**